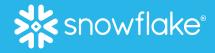

# TRAIN, DEPLOY & RUN ML MODELS USING PYTHON, SNOWPARK & STREAMLIT

Ahmad Khan Head of AI/ML Strategy, Snowflake

March 2023

© 2023 Snowflake Inc. All Rights Reserve

# Snowflake Platform for Data Science & ML

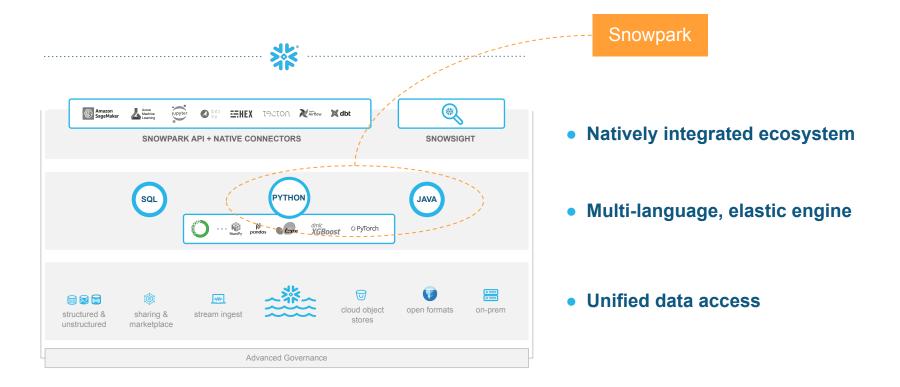

# WHY SNOWPARK

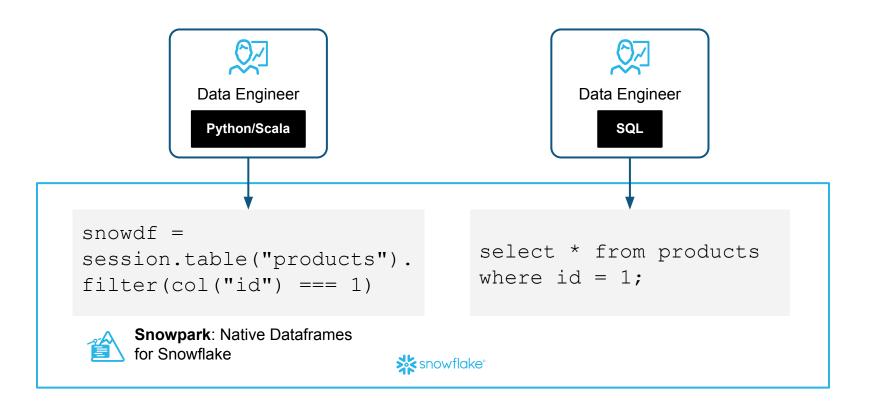

# **SNOWPARK**

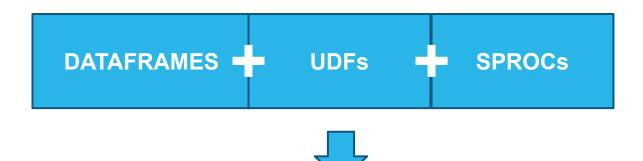

# Program in Java, Scala and **Python** against data in Snowflake

## CODE THE SAME WAY, EXECUTE FASTER WITH SNOWPARK

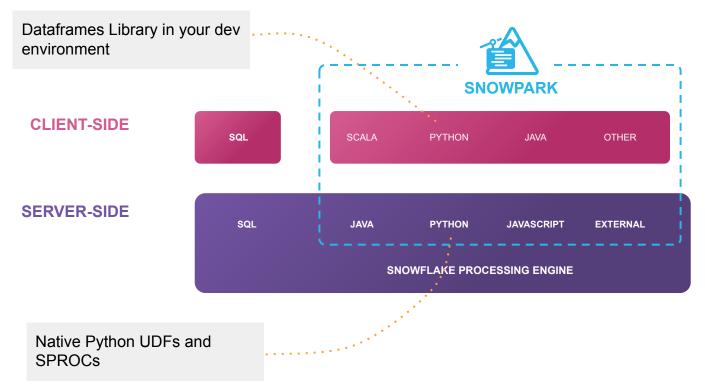

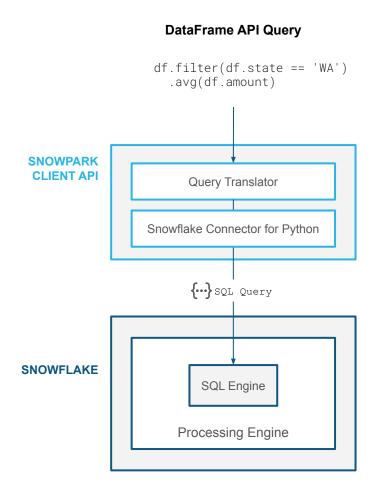

### DataFrame API

5 **Query Snowflake data** with Python 5 >Familiar DataFrame API 100% push-down to Snowflake Native Snowflake performance and scale

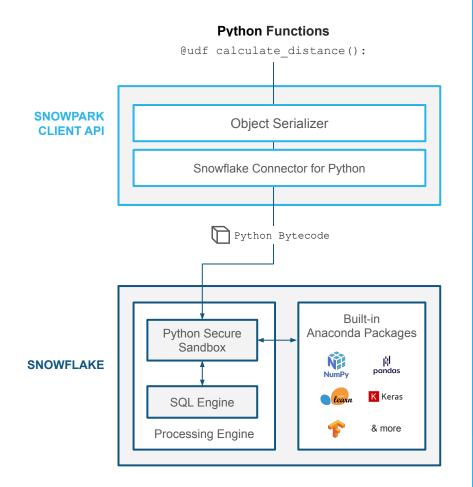

## **Python Functions**

Bring custom Python code to Snowflake as User Defined Functions (UDFs)

Code is serialized and pushed down to run in a secure sandboxed environment

Seamlessly access third-party packages with Anaconda integration

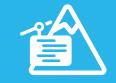

SNOWPARK FOR **PYTHON** 

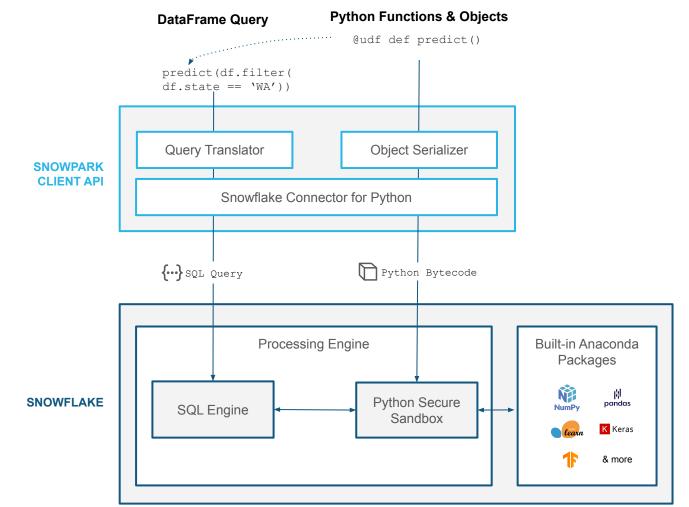

# **EXAMPLE: SNOWPARK INFERENCE PIPELINE**

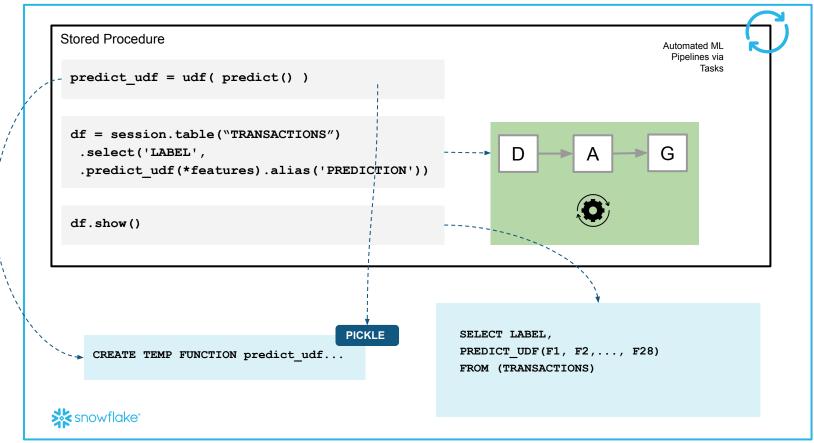

GA

# **Streamlit in Snowflake**

#### Build Interactive Apps with Python in Snowflake

| ROI_PREDICTION *                                    |                                                                                                    | ACCOUNTADMIN + XSMALL     Shall          | re (    |
|-----------------------------------------------------|----------------------------------------------------------------------------------------------------|------------------------------------------|---------|
| -0<br>0=                                            |                                                                                                    | Updated 18 min                           | tes ago |
| Worksheets Objects Pinned (0) No pinned objects     | APP_DEML_TRANNO = Pyton<br>rois.to_pands(), tst_slicc.to_pands()<br>d ft_cache(show, spinner#Jise)<br>d dft_cache(show, spinner#Jise)<br>t d dft_cache(show)                                                                                                    |                                          |         |
| A. All Objects + …<br>← G. APP_DB<br>→ © APP_SCHEMA | <pre>11 pred = tession.sql("SELECT<br/>predict.ro(larry_construct(low[dgsts[0]'100),<br/>(budgets[1]'100),(budgets[2]'100)/(budgets[1]'100))) as<br/>PREDICED,RD[').tc.punds(1)<br/>10 pred = pred['PREDICTED.RD['].values[0] / 100000<br/>10 change * round((Ipred / rots['RD'].loc[-1]) - 1)</pre>                                                                                                    | Sports Co. Ad Sport Optimizer            |         |
| > S INFORMATION_SCHEMA                              | * 100, 1)<br>21 return pred, change<br>22 def chart(chart data):                                                                                                    | SportsCo Ad Spend Optimizer              |         |
| > Tables<br>> Views                                 | <pre>23 def chart(chart_ota):<br/>24 base = alt.Chart(chart_data).encode(alt.X("MONTH",<br/>sort=List(calendar.month_name), title=None))</pre>                                                                                                    | Advertising budgets                      |         |
| > Stages                                            | <pre>25 bars = base.mark_bar().encode(y=alt.Y("BUDGET",<br/>title="Budget", scale=alt.Scale(domain=[0, 400])),<br/>place_black_blackblack_blackblackblackblackblackblackblackblack</pre> | Search engine Video                      |         |
| Streamlits     ROL_PREDICTION                       | <pre>color=alt.Color("CHANNEL".<br/>legend=alt.Legend(orient="top", title=" ")),<br/>opacity=alt.condition(alt.datum.NONTH=="July",</pre>                                                                                                    | 70 - + 85 - +                            |         |
| sales_and_marketing                                 | <pre>alt.value(1), alt.value(0.3))) 26</pre>                                                                                                    | Social media Email                       |         |
| Data Pipelines     Functions                        | <pre>title="Revenue", scale=alt.Scale(domain=[0, 25])), color=alt.value("#808495")) 27 points =</pre>                                                                                                    | 60 <b>-</b> + 72 - +                     |         |
| Functions     Procedures     S © PUBLIC             | <pre>base_mark_point(strokeWidth=3).encode(y=alt.Y("ROI"),<br/>stroke=alt.value("#808495"), filt=alt.value("white"),<br/>size=alt.condition(alt.datum.MONTH=="July",<br/>alt.value(300), alt.value("70))</pre>                                                                                                    |                                          |         |
| SNOWFLAKE                                           | <pre>28 chart = at.layer(bars, lines +<br/>points).resolve_scale(y="independent").configure_view(str<br/>okeWidth=0).configure_axisY(domain=False).configure_axis()<br/>abeloion="#888495", titkColor="#edent".</pre>                                                                                                    | Predicted revenue                        |         |
|                                                     | <pre>gridCoLor="#e6eaf1", domainCoLor="#e6eaf1",<br/>titleFontHeight=600, titLePadding=10, LabelPadding=5,<br/>LabeLFontSize=14, configuer_amage (category="##FE08E",<br/>"#05C0F2", "#FFAA8E", "#995EFF")]<br/>29 st.atlar_chart(chart, use_container_width=True)</pre>                                                                                                    | \$ 0.30 million<br>4-96.5% vs last month |         |
|                                                     | <pre>30 31 32 33 34 35 35 35 35 35 36 36 36 36 36 36 37 36 36 36 37 36 36 36 37 36 36 36 37 36 36 36 36 36 36 36 36 36 36 36 36 36</pre>                                                                                                    | tmail Search engine Social media Video   |         |

First-class integration of Streamlit

Level 2018 Seven app development

Side-by-side editor in your browser

# **Snowpark Guided Workshop**

#### https://tinyurl.com/2skz2s4a

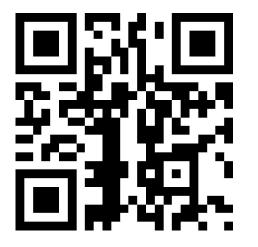

#### × Getting Started with Data Engineering and ML using Snowpark for Python

() 13 mins remaining

| 1 Overview                 | streamlit run Snowpark_Streamlit_Revenue_Prediction.py                                                                                                    |     |  |
|----------------------------|----------------------------------------------------------------------------------------------------|-----|--|
| 2 Setup Environment        | If all goes well, you should see a browser window open with the app loaded as shown below.                                                                                                    |     |  |
| 3 Clone GitHub Repository  | <b>S</b>                                                                                                    |     |  |
| 4 Data Engineering         | SportsCo Ad Spend Optimizer                                                                                                    |     |  |
| 5 Data Pipelines           | Advertising budgets<br>Surcharges Exall<br>25                                                                                                    |     |  |
| 6 Machine Learning         | 0 100 a 100<br>Social media Video                                                                                                    |     |  |
| 7 Streamlit Application    | Predicted revenue                                                                                                    |     |  |
| Conclusion And Resources   | \$ 15.28 million<br>↑ Met Nyo Last month                                                                                                    |     |  |
| o Conclusion And Resources | ■ Enail 및 South-Ingles ■ Social media ■ Video<br>400 25                                                                                                    |     |  |
|                            | 2 trem<br>3 trem<br>4 trem<br>4 trem |     |  |
|                            | Back # Save to Snowflake                                                                                                    | Ne> |  |

| <u> </u>                                  |                                         |
|-------------------------------------------|-----------------------------------------|
| THAN                                      |                                         |
|                                           |                                         |
|                                           |                                         |
|                                           |                                         |
|                                           |                                         |
|                                           |                                         |
|                                           |                                         |
|                                           |                                         |
|                                           |                                         |
|                                           |                                         |
|                                           |                                         |
|                                           |                                         |
|                                           | _ • • • • • • • • • • • • • • • • • • • |
|                                           |                                         |
|                                           |                                         |
|                                           |                                         |
|                                           |                                         |
|                                           |                                         |
|                                           |                                         |
|                                           |                                         |
|                                           |                                         |
| © 2023 Snowflake Inc. All Rights Reserved |                                         |
|                                           |                                         |
|                                           |                                         |